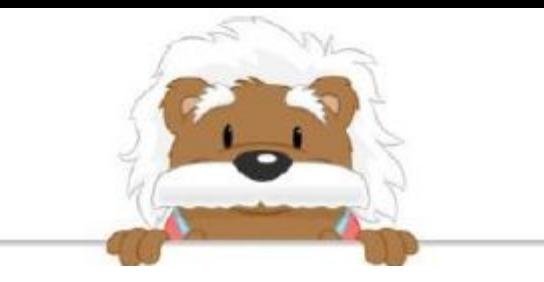

## Making tables and graphs Fill in the tables and the row/column titles with the information provided

To play a game, the camp counselors formed 3 groups. In the first group, there were 12 girls and 18 boys. In the second group, there were 15 girls and 15 boys. In the third group, there were 20 girls and 10 boys.

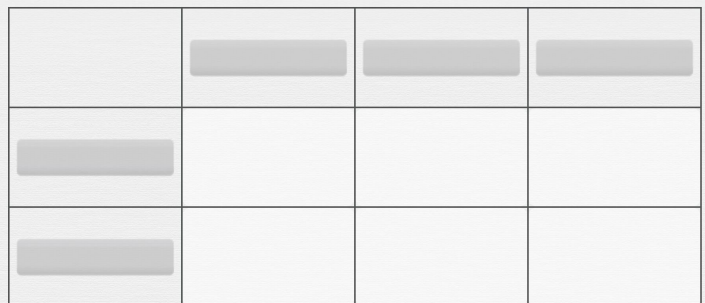

Laura, Julia and Caroline compare their closets. In Laura's closet, she has 10 sweaters and 10 pairs of pants. In Julia's closet, she has 15 sweaters and 7 pairs of pants. In Caroline's closet, she has 13 sweaters and 8 pairs of pants.

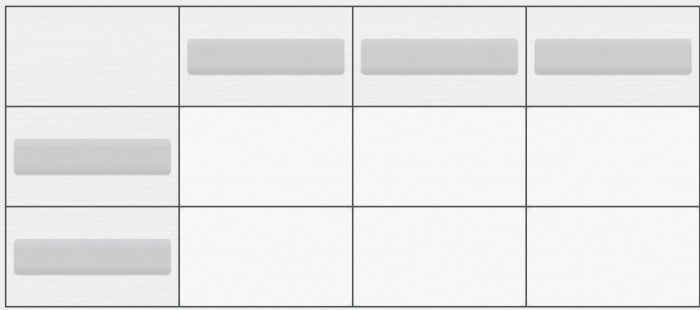

In a corner shop, there are 3 boxes. In the first box, there are 31 candies and 10 chocolate bars. In the second, there are 16 candies and 25 chocolate bars. In the third box, there are 23 candies and 18 chocolate bars.

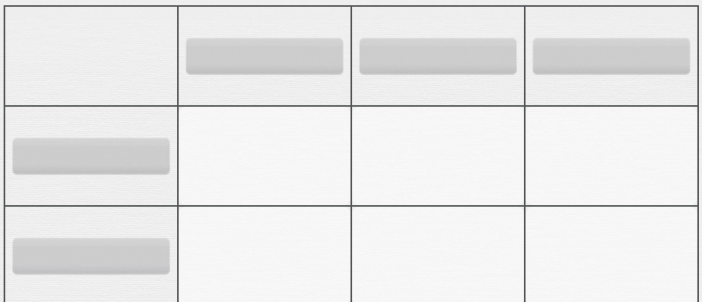

At the zoo there are 3 buildings. In the first building, there are 18 reptiles and 20 wild cats. In the second building, there are 15 reptiles and 12 wild cats. In the third building, there are 17 reptiles and 15 wild cats.

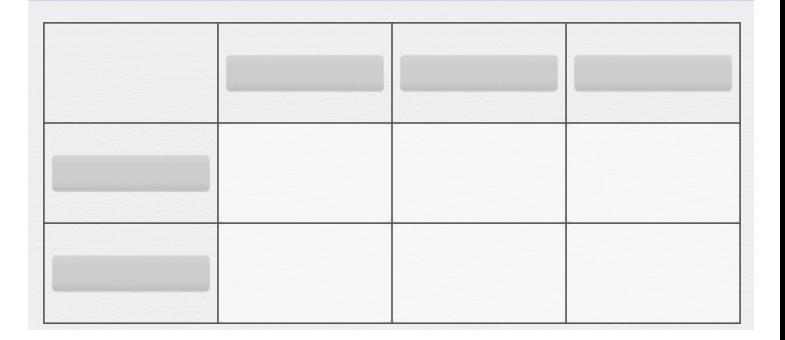

In a corner shop, there are 3 boxes. In the first box, there are 31 candies and 10 chocolate bars. In the second, there are 16 candies and 25 chocolate bars. In the third box, there are 23 candies and 18 chocolate bars.

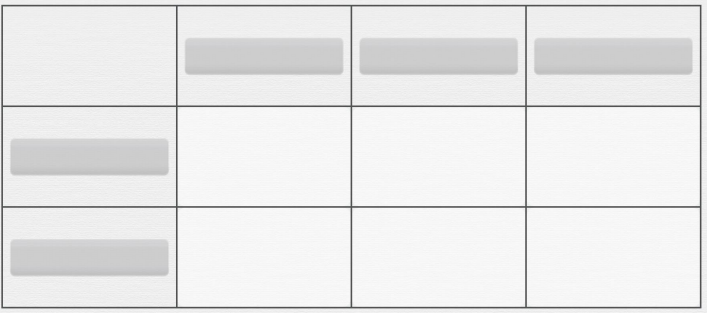

Lucy, Juliette and Maria compare their makeup bags. Lucy has 3 lipsticks and 5 colors of eye shadows. Juliette has 2 lipsticks and 3 colors of eye shadow. Maria has 6 lipsticks and 7 colors of eye shadow.

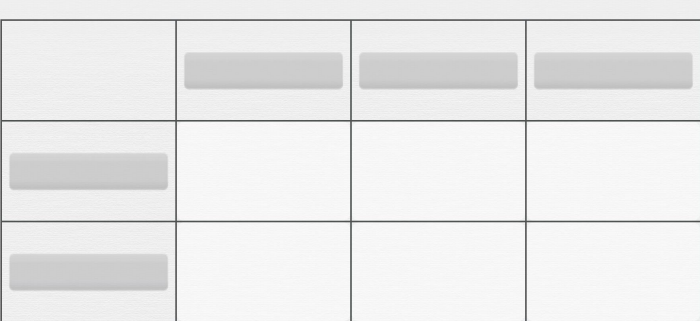

## myBlee Math